## Als zorgverlener wil ik mijn aanbod koppelen aan een praktijk op de Sociale Kaart.

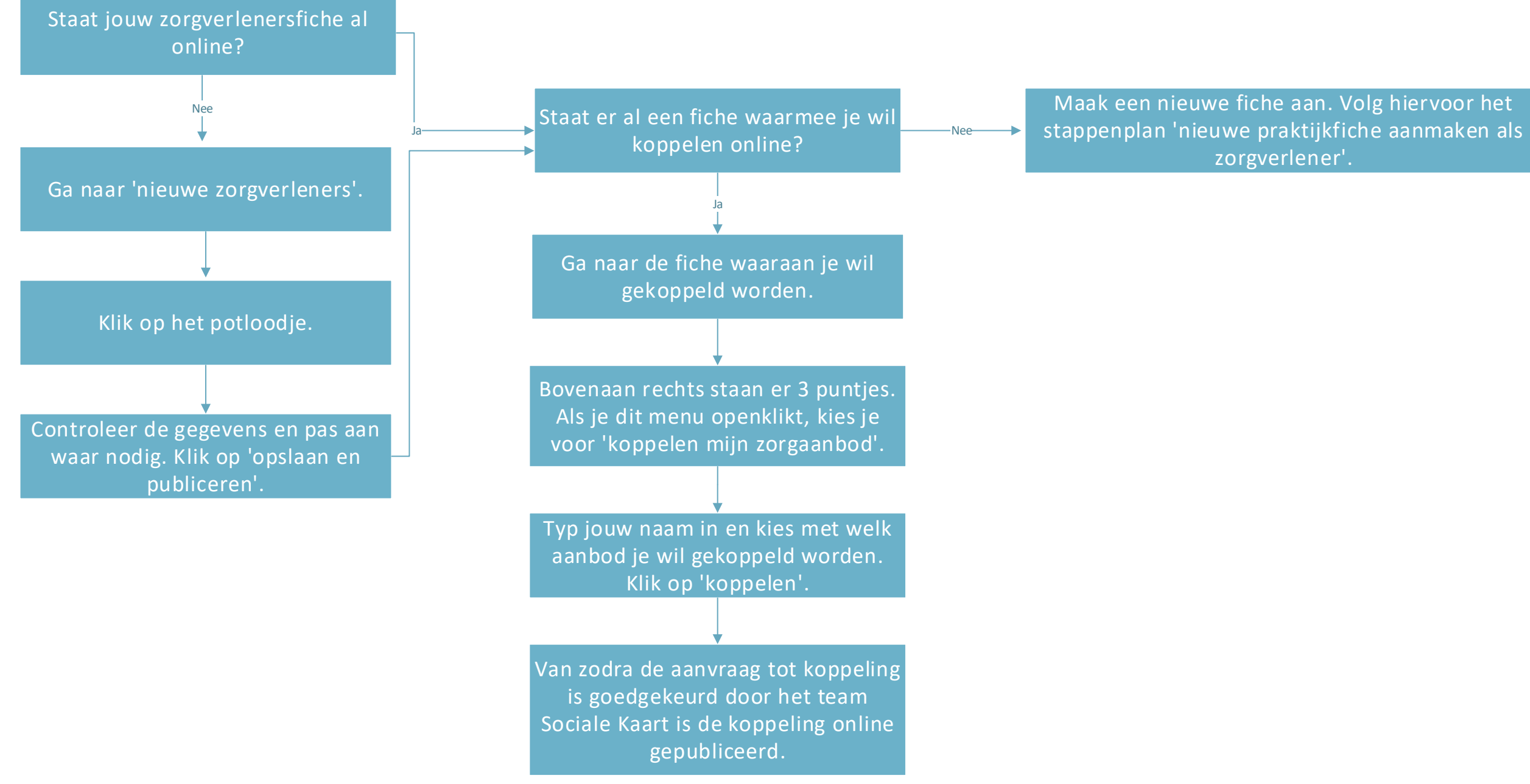